# **PaCMAP** *Release 0.5*

**Yingfan Wang, Haiyang Huang, Cynthia Rudin, and Yaron Shapos** 

**Feb 21, 2022**

## **CONTENTS**

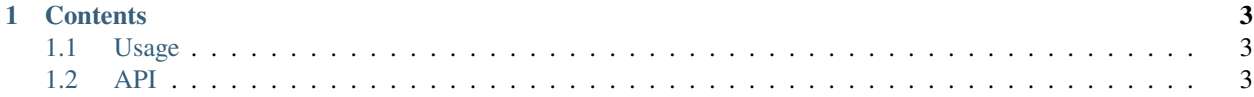

**PaCMAP** is a Python library for dimensionality reduction that can be used for robust data visualiztion. PaCMAP optimizes the low dimensional embedding using three kinds of pairs of points: neighbor pairs (*pair\_neighbors*), midnear pair (*pair\_MN*), and further pairs (*pair\_FP*).

Check out the *[Usage](#page-6-1)* section for further information, including how to *[Installation](#page-6-3)* the project.

**Note:** This project is under active development.

#### **CHAPTER**

#### **ONE**

#### **CONTENTS**

## <span id="page-6-1"></span><span id="page-6-0"></span>**1.1 Usage**

#### <span id="page-6-3"></span>**1.1.1 Installation**

To use PaCMAP, first install it using pip:

(.venv) \$ pip install pacmap

This page is still under construction. Check back later!

### <span id="page-6-2"></span>**1.2 API**